## A-PDF Manual Split Demo, Purchase from www.A-PDF.com to remo Formular:

#### BUGETUL LOCAL DETALIAT LA VENITURI PE CAPITOLE SI SUBC **APITOLE SILA**

# CHELTUIELI PE CAPITOLE, TITLURI, ARTICOLE DE CHELTUIELI SI SUBCAPITOLE PE

## ANUL 2013 SI ESTIMARI PENTRU ANII 2014 - 2016

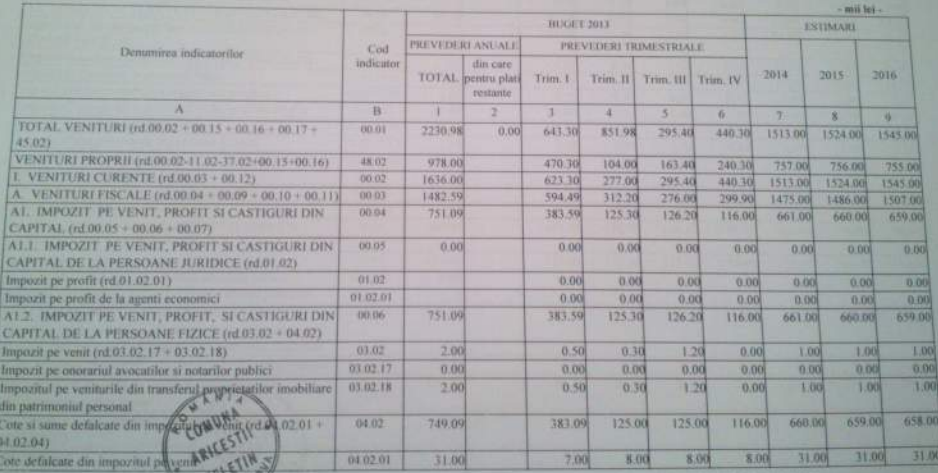

ORDONATOR PRINCIPAL DE CREDITE. ROSU FLORIN DANIEL

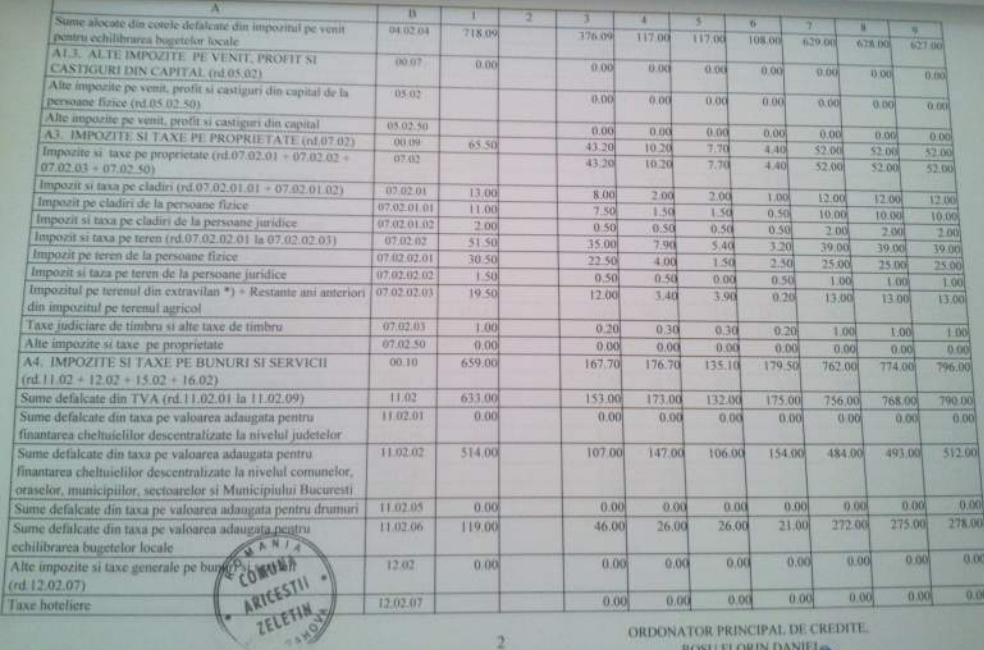

ß ľñ  $\frac{1}{2}$  $rac{\alpha}{\Delta l}$ 

ORDONATOR PRINCIPAL DE CREDITE.

**ROSU FLORIN DANIELS** 

 $\overline{2}$ 

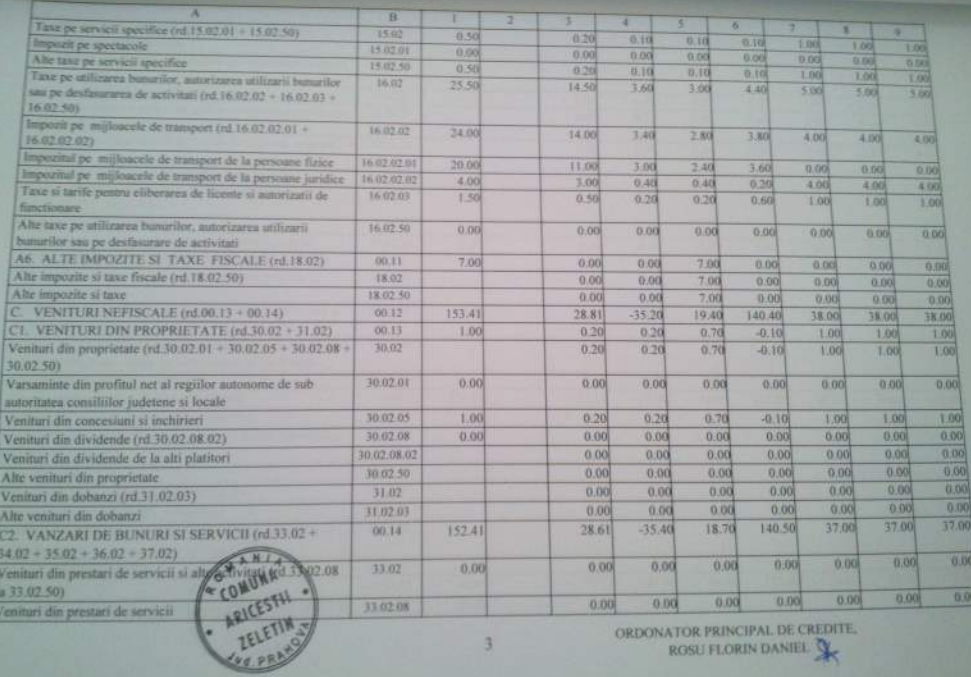

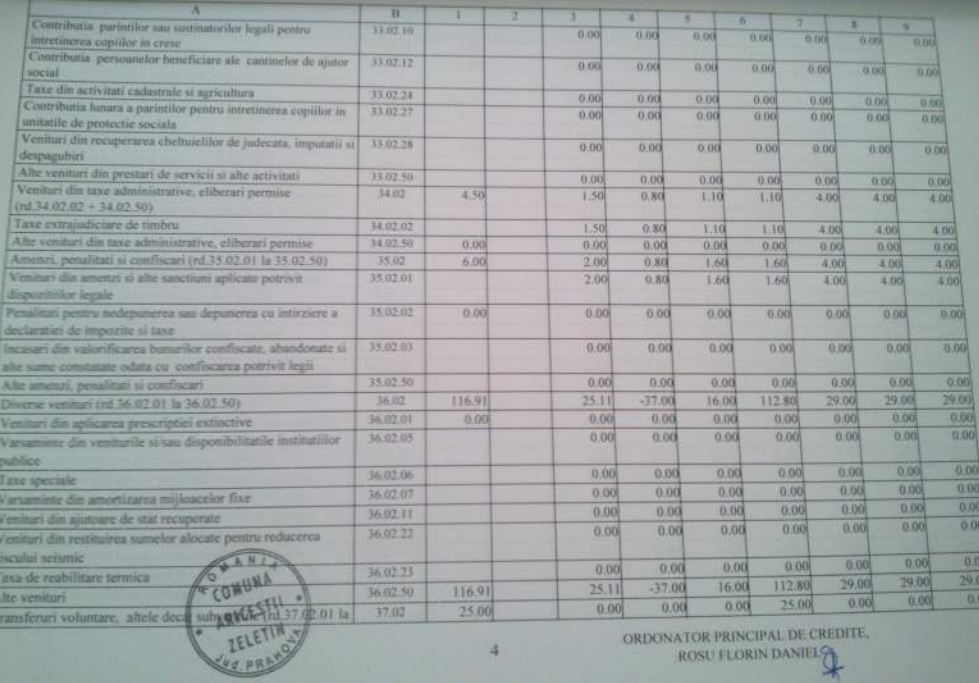

ROSU FLORIN DANIEL 28 U

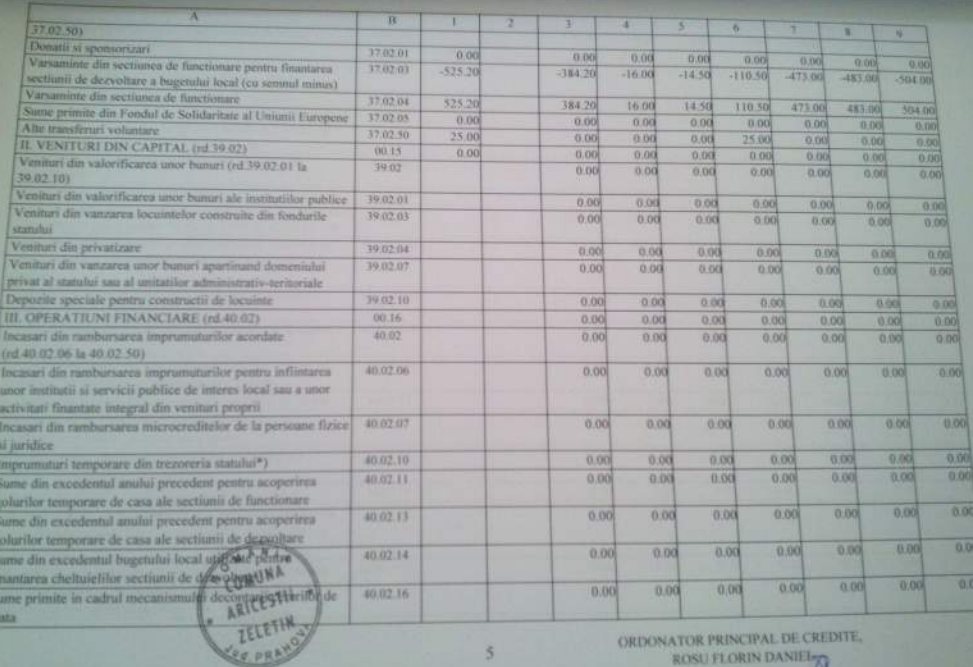

ROSU FLORIN DANIELY

э

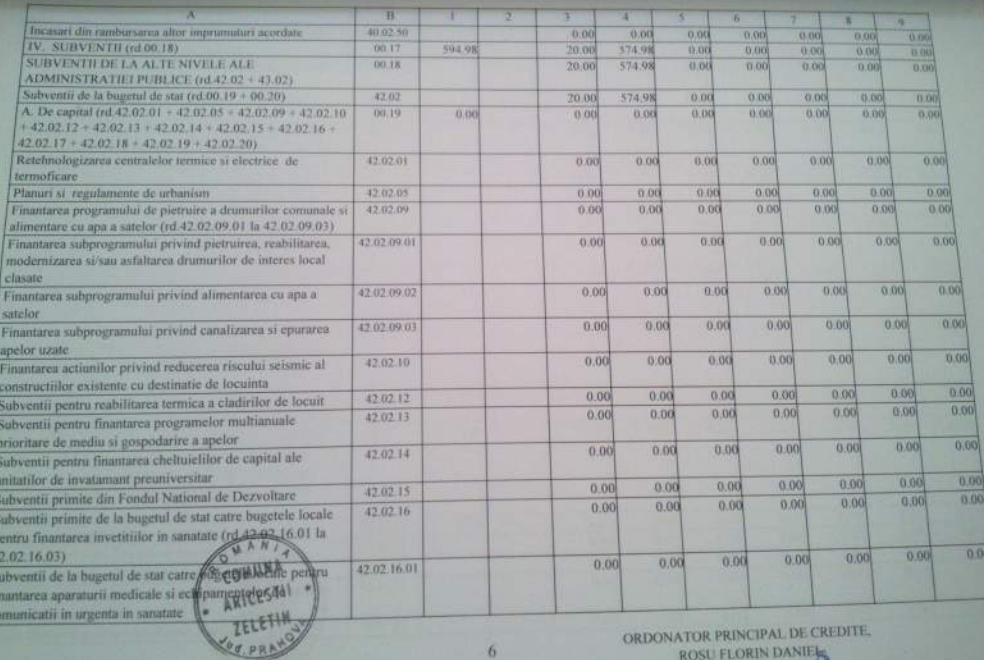

 $6$ 

ROSU FLORIN DANIEL

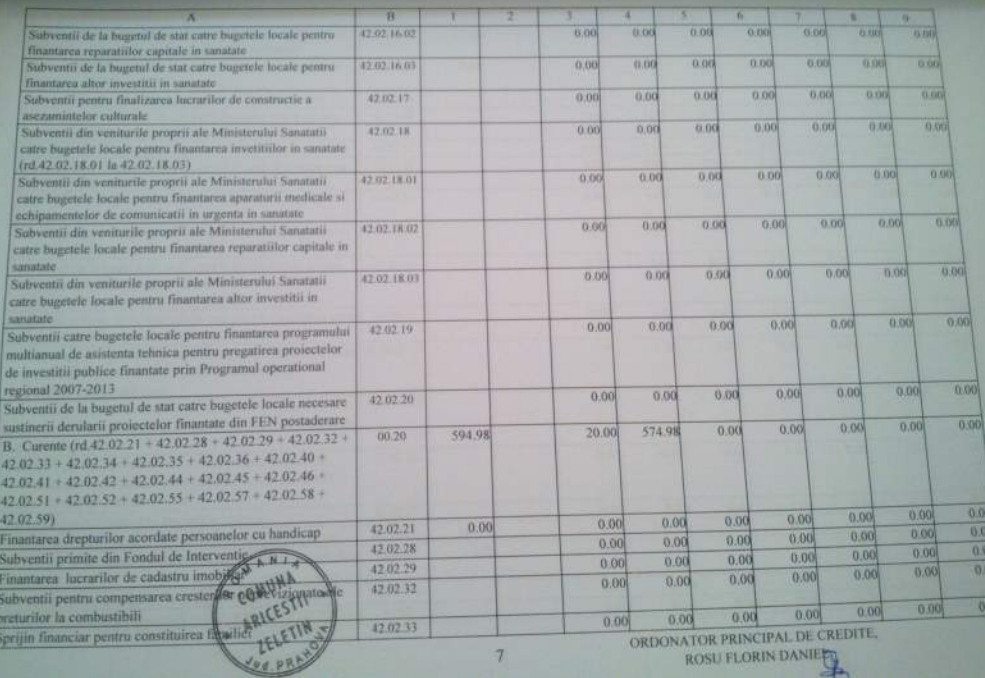

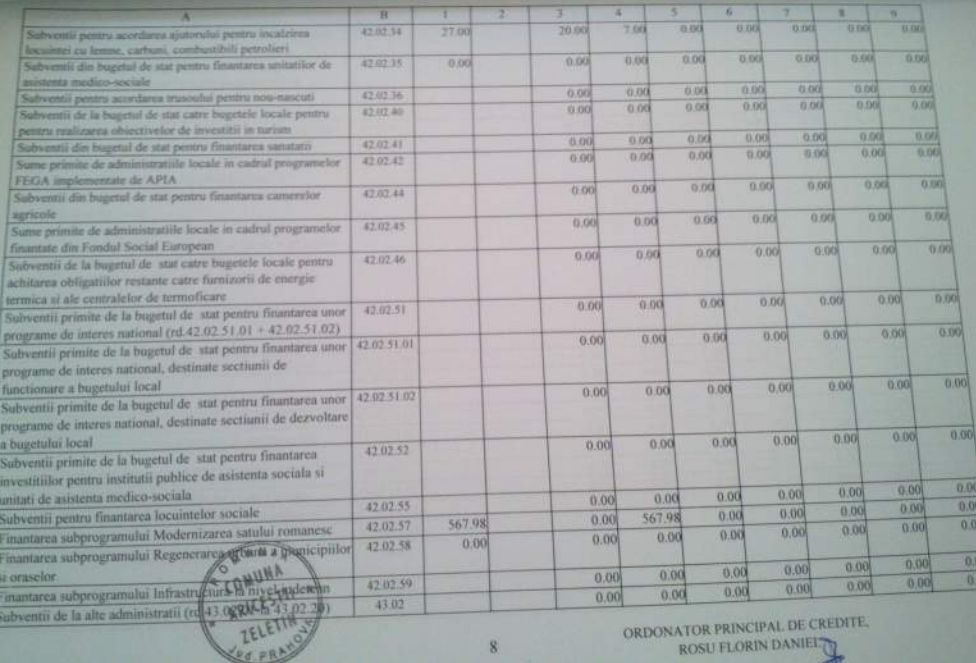

ORDONATOR PRINCIPAL DE CREL ROSU FLORIN DANIEL

 $\overline{\mathbf{8}}$ 

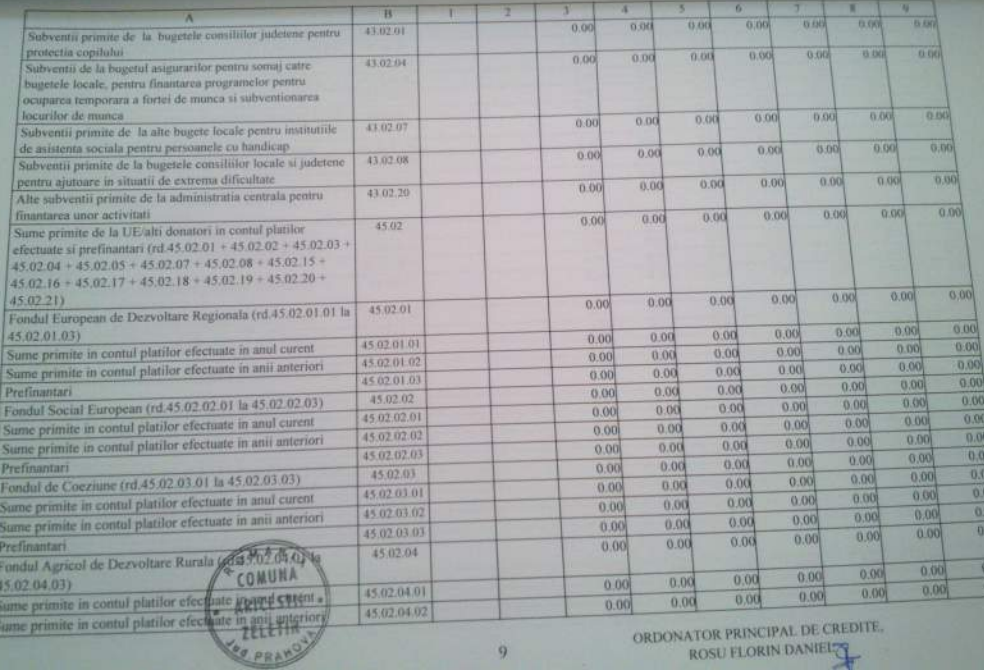

GRUO

ROSU FLORIN DANIEL

 $\ddot{9}$ 

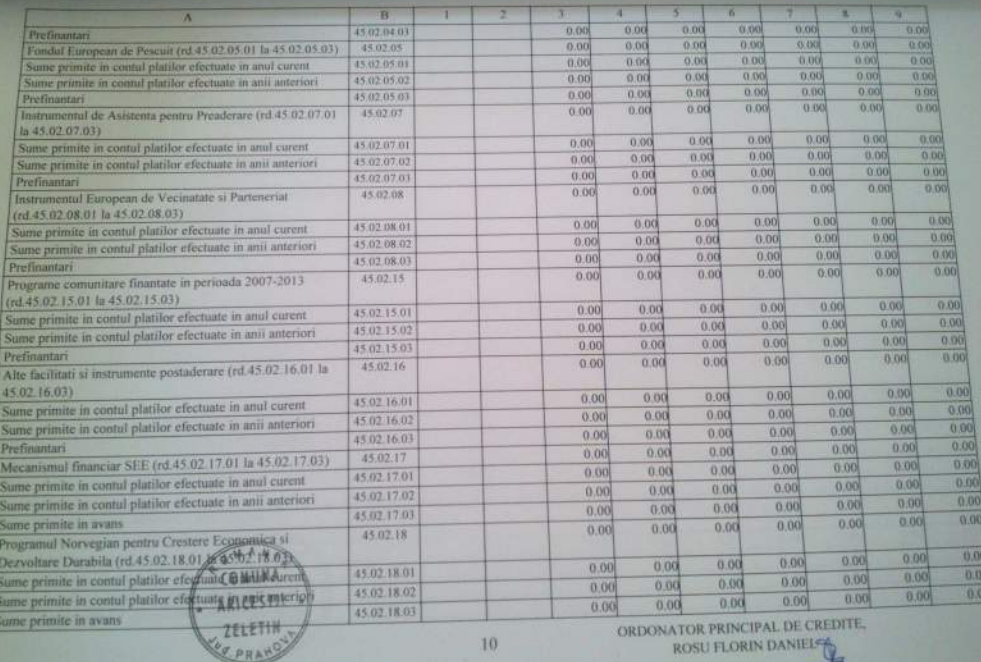

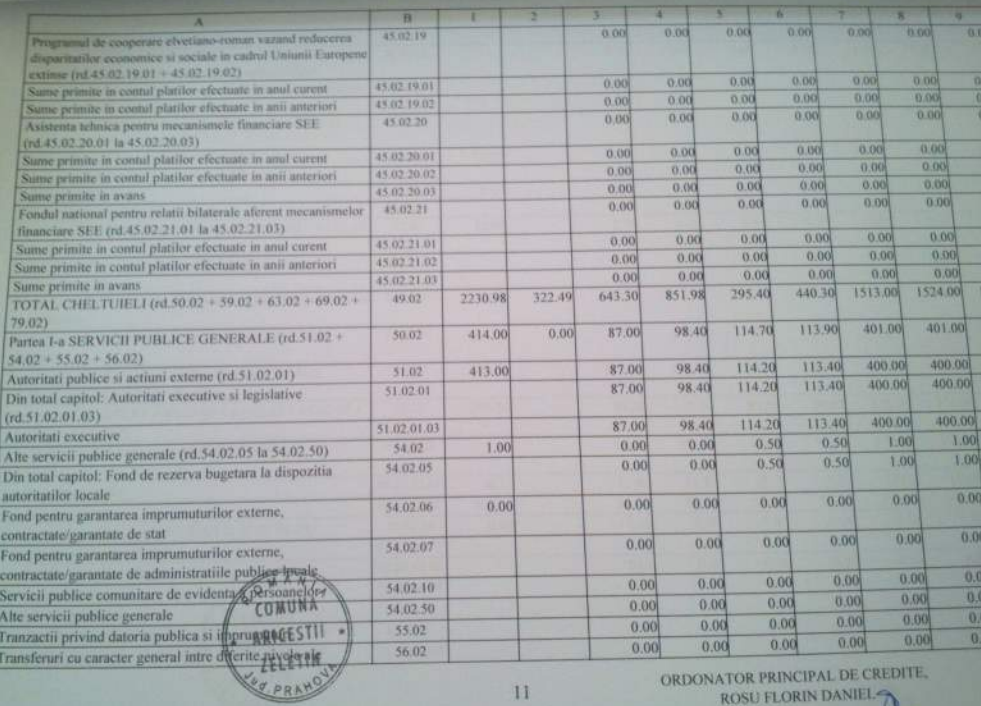

 $11$ 

ORDONATOR PRINCIPAL DE CREDITE, ROSU FLORIN DANIEL-

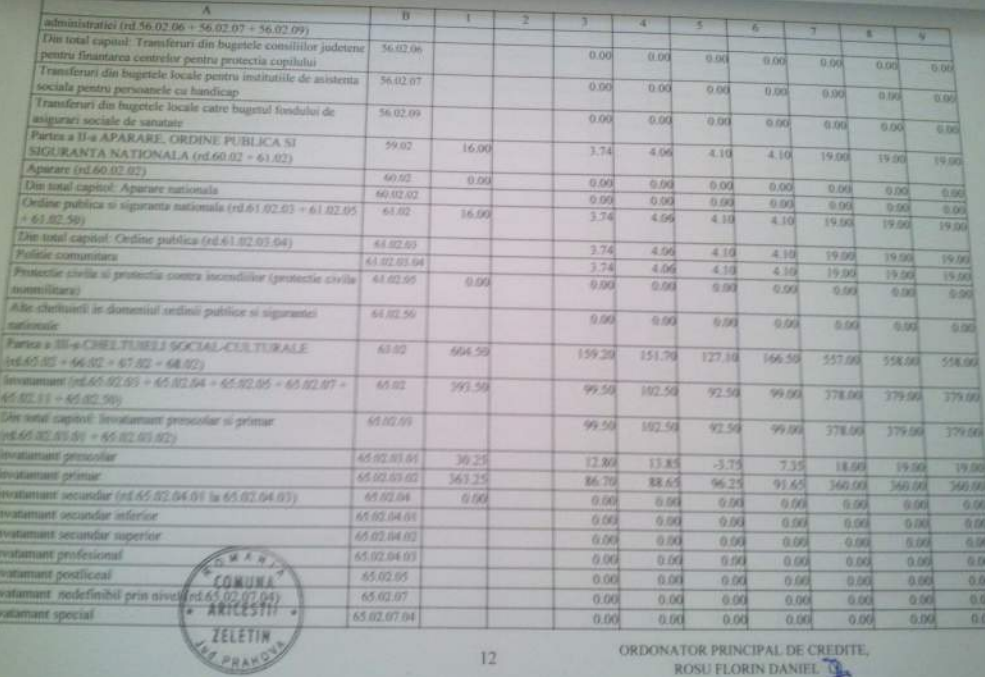

ORDONATOR PRINCIPAL DE CREDITE, ROSU FLORIN DANIEL

 $12$ 

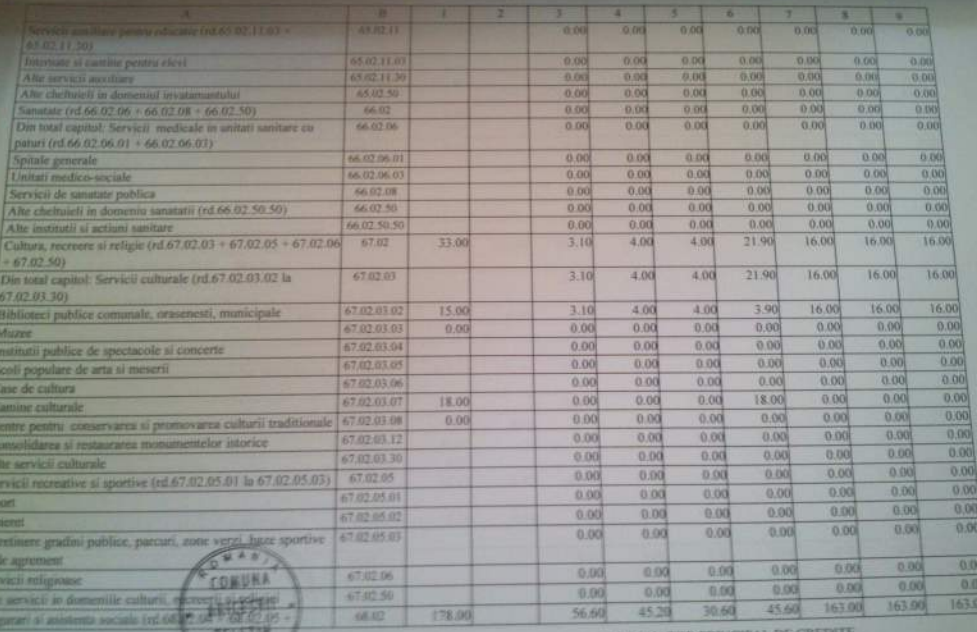

ORDONATOR PRINCIPAL DE CREDIT

13

to min)

ROSU FLORIN DANIER

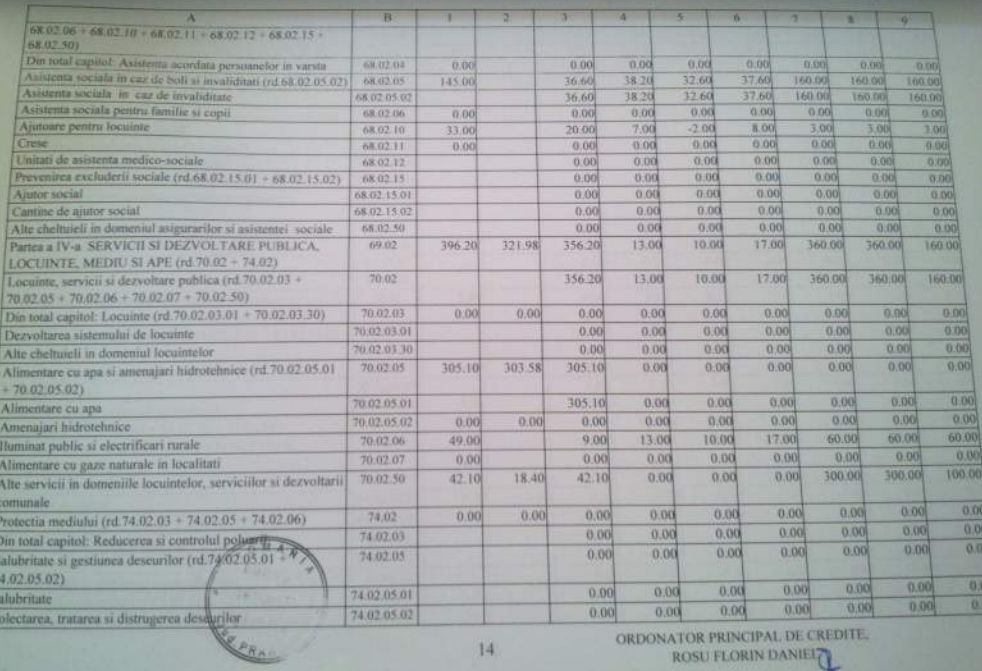

ORDONATOR PRINCIPAL DE CREDITE. ROSU FLORIN DANIEL

 $14$ 

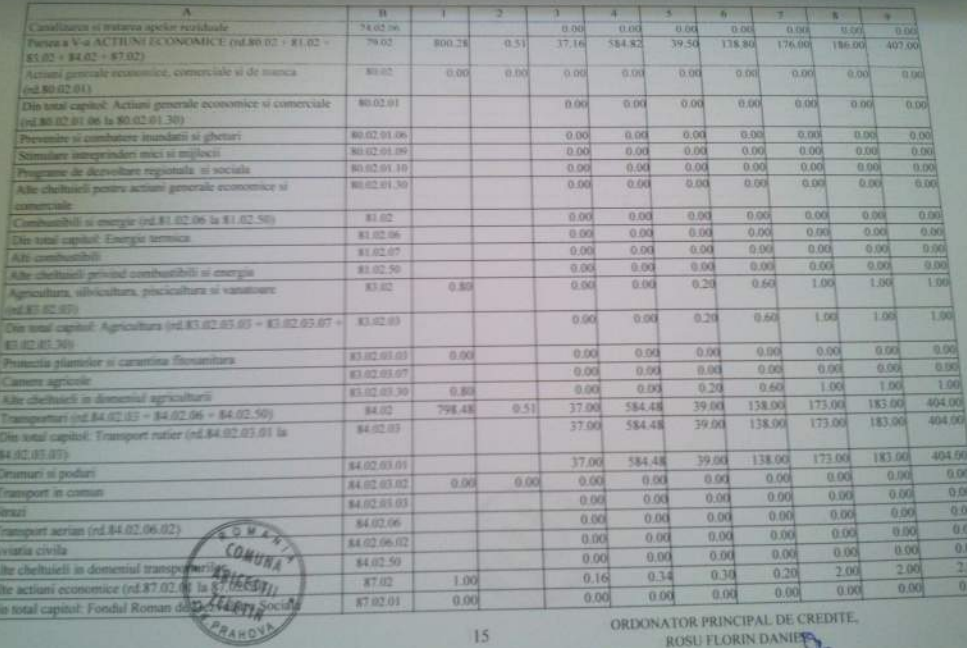

ORDONATOR PRINCIPAL DE CREDITE. ROSU FLORIN DANIERS

 $\frac{80}{20}$ 

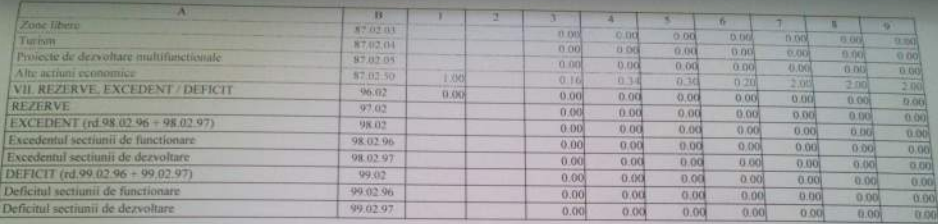

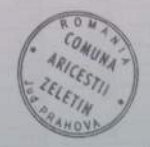

ORDONATOR PRINCIPAL DE CREDITE.<br>ROSU FLORIN DANIEL

JUINTU PRATIONA

Unitated administrativ-territoriala: COMUNA ARICESTII ZULUTIN Formular: [  $11/01$ 

 $\frac{f_{\!\scriptscriptstyle H} / \gamma}{63032013}$ 

**DIRECTIA OFFICE PRAIRWAY** BUGETUL LOCAL DETALIAT LA VENITURI PE CAPITOLE SI SUBCAPITOLE SI ENGRES LOCALITATIONE BUGETUL LOCAL DETALIAT LA TERRITOLE DE CHELTUIELI SI SUBCAPITOLE PE

ANUL 2013 SI ESTIMARI PENTRU ANII 2014 - 2016

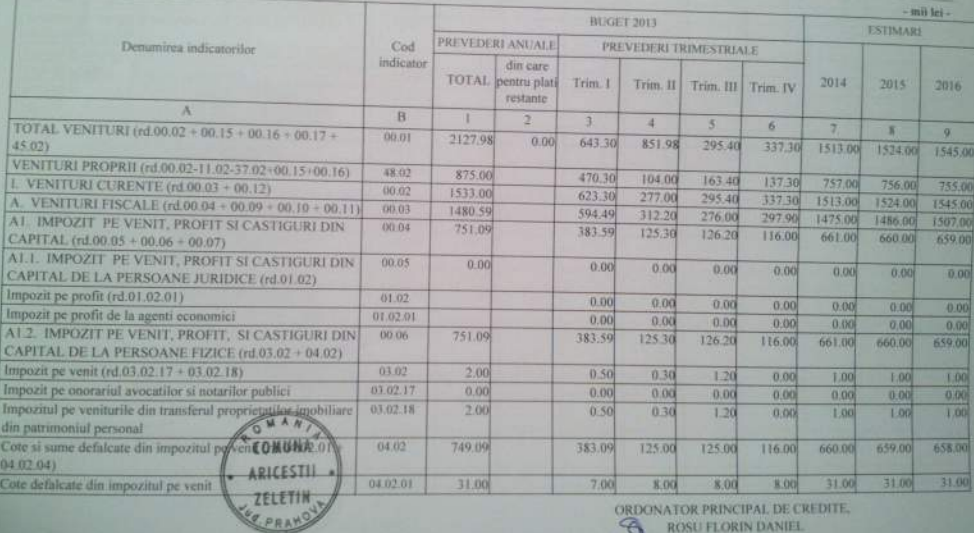

**ORDONATOR PRINCIPAL DE CREDITE,** ROSU FLORIN DANIEL

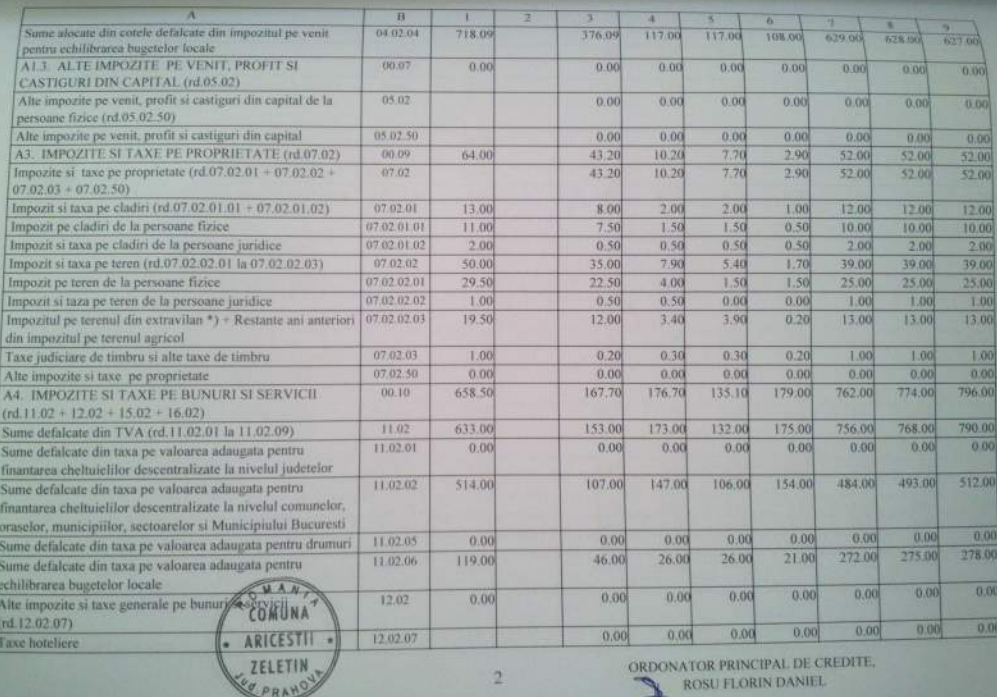

 $\overline{2}$ 

ROSU FLORIN DANIEL

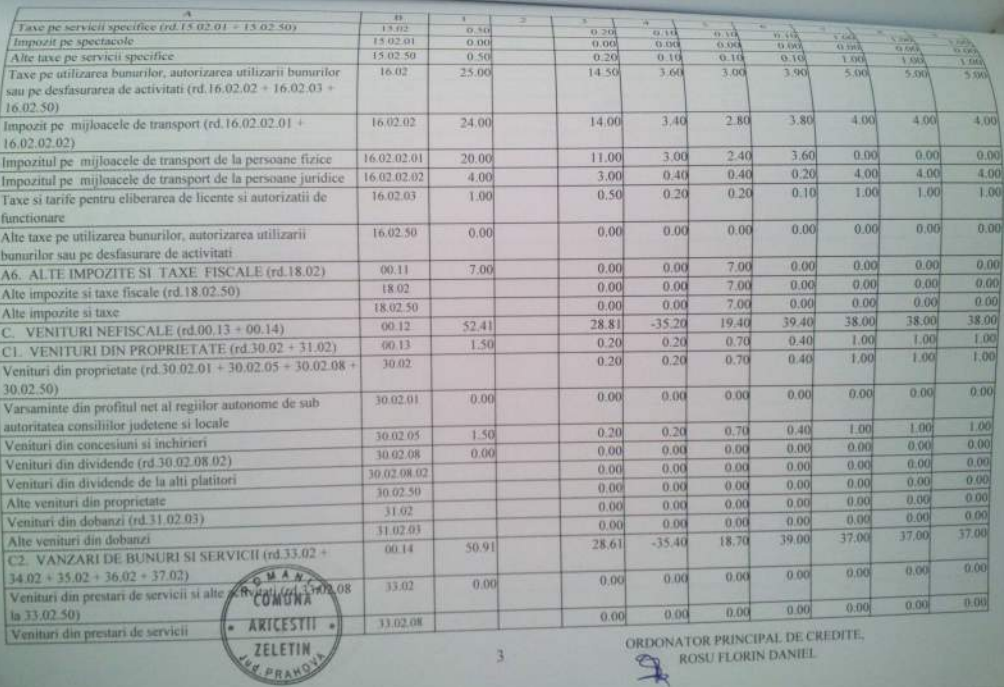

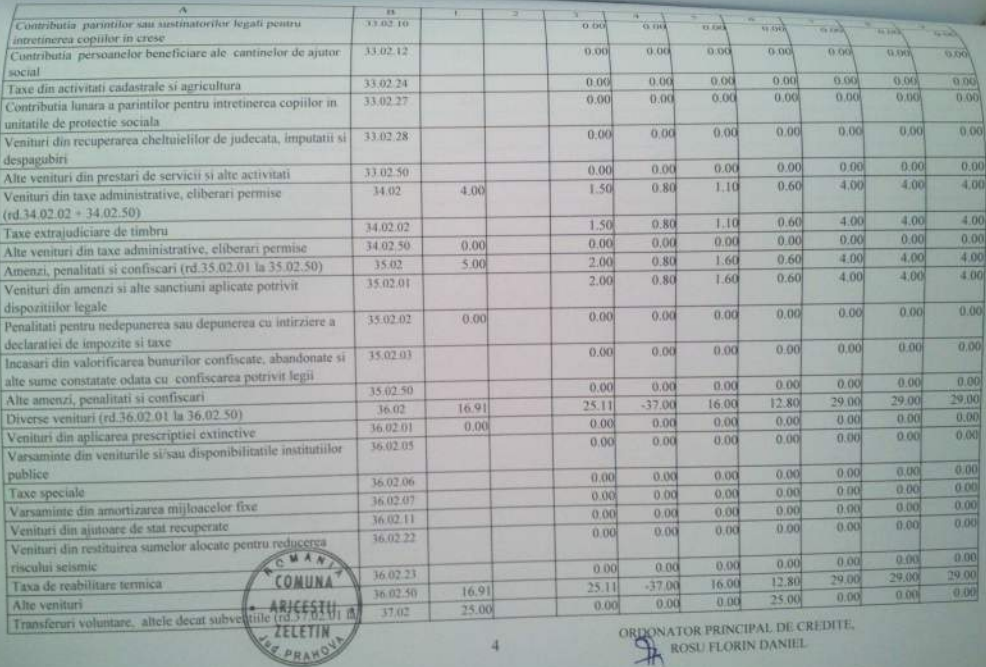

 $\overline{4}$ 

ORDONATOR PRINCIPAL DE CI

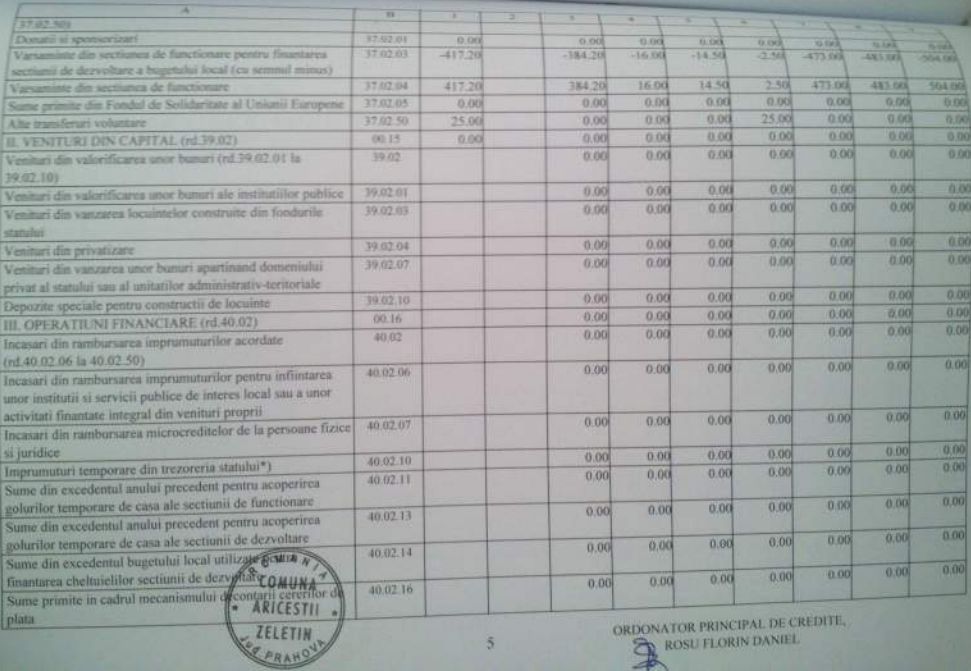

э

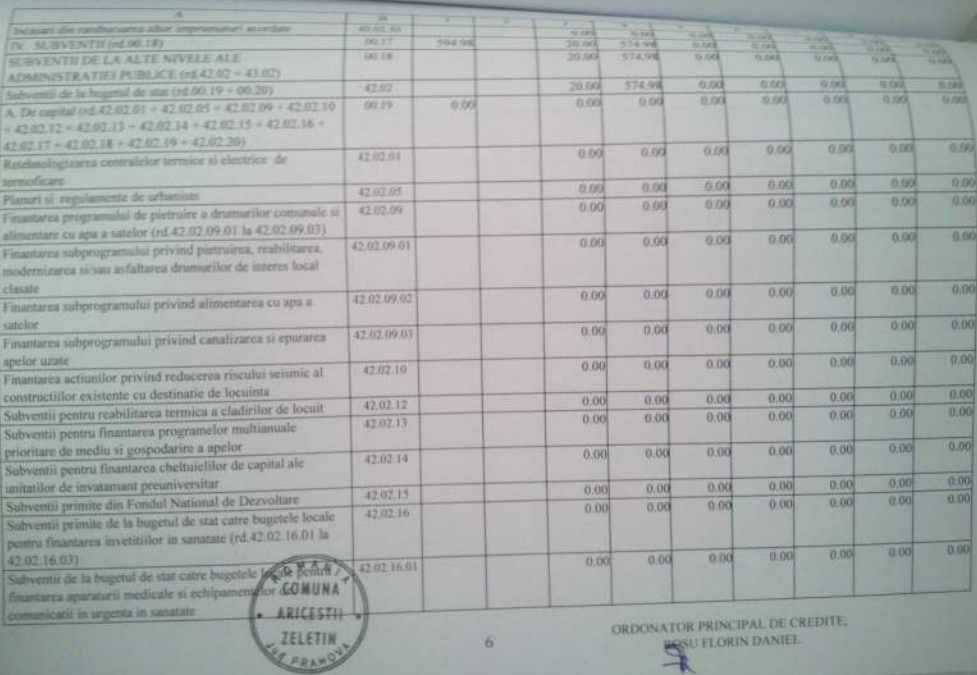

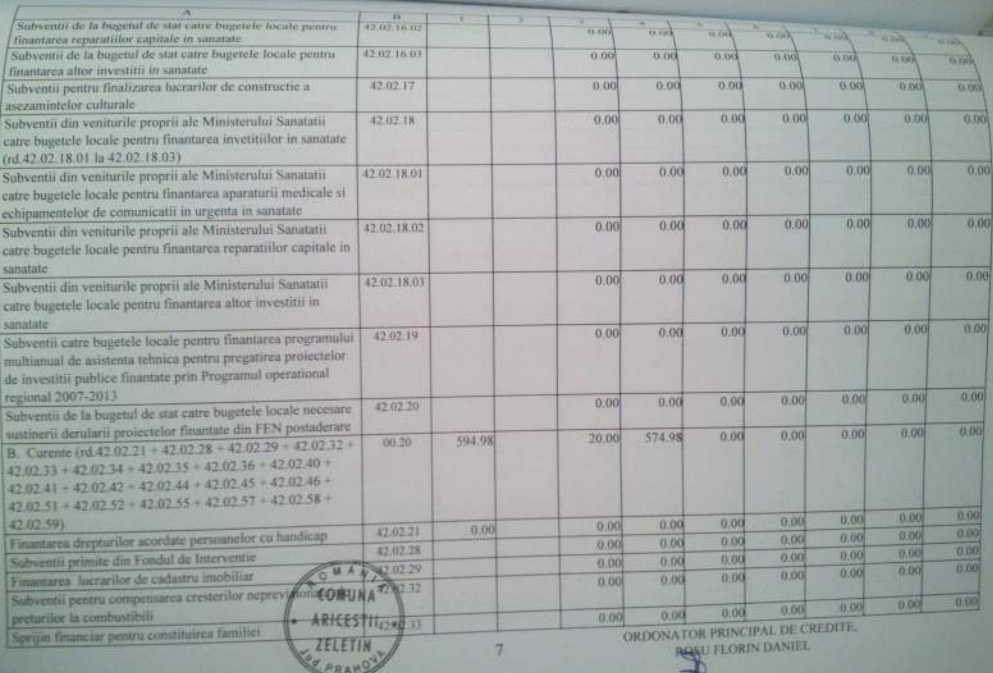

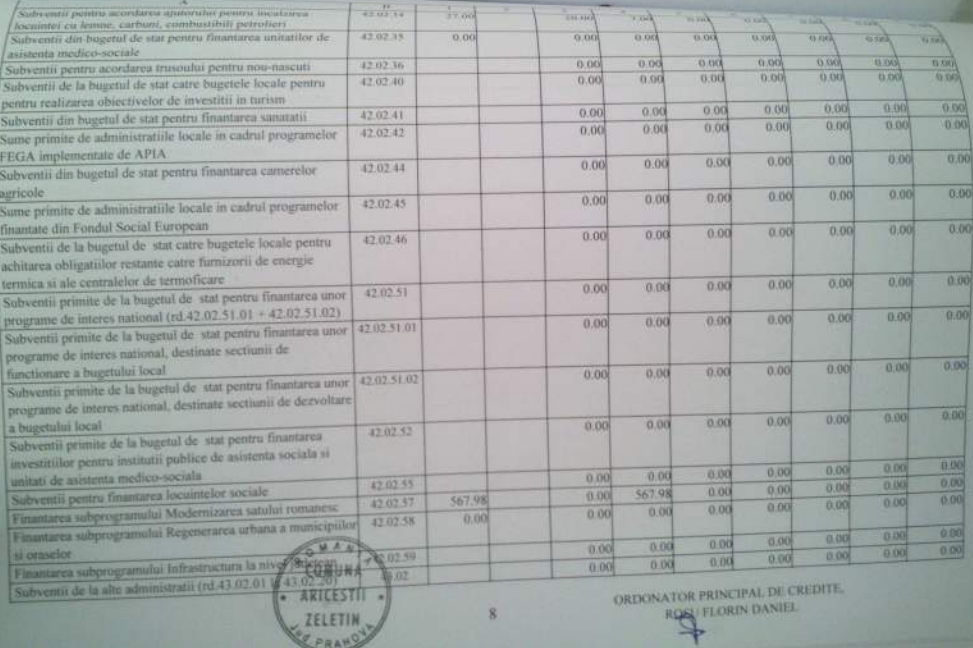

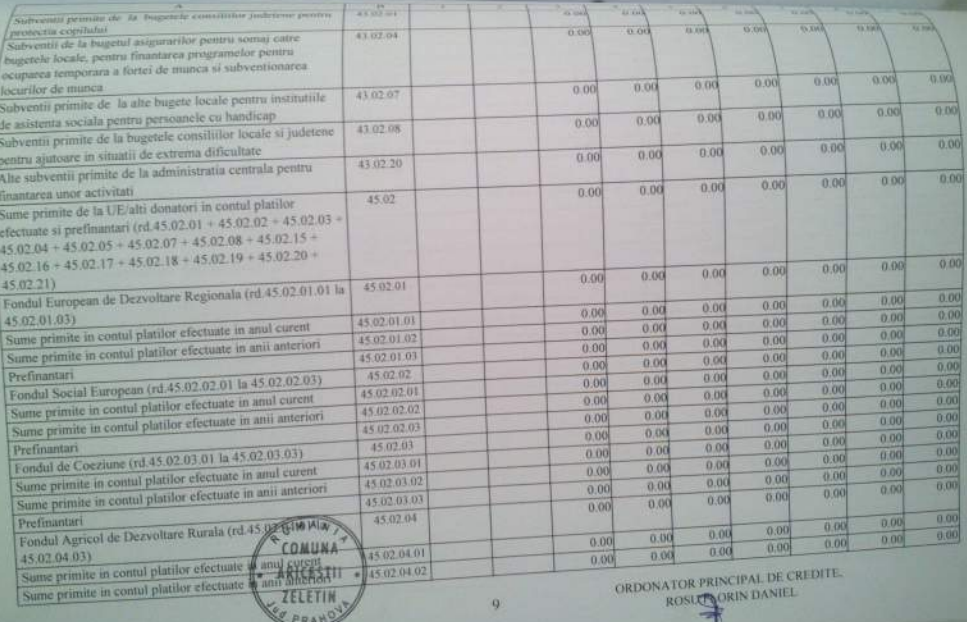

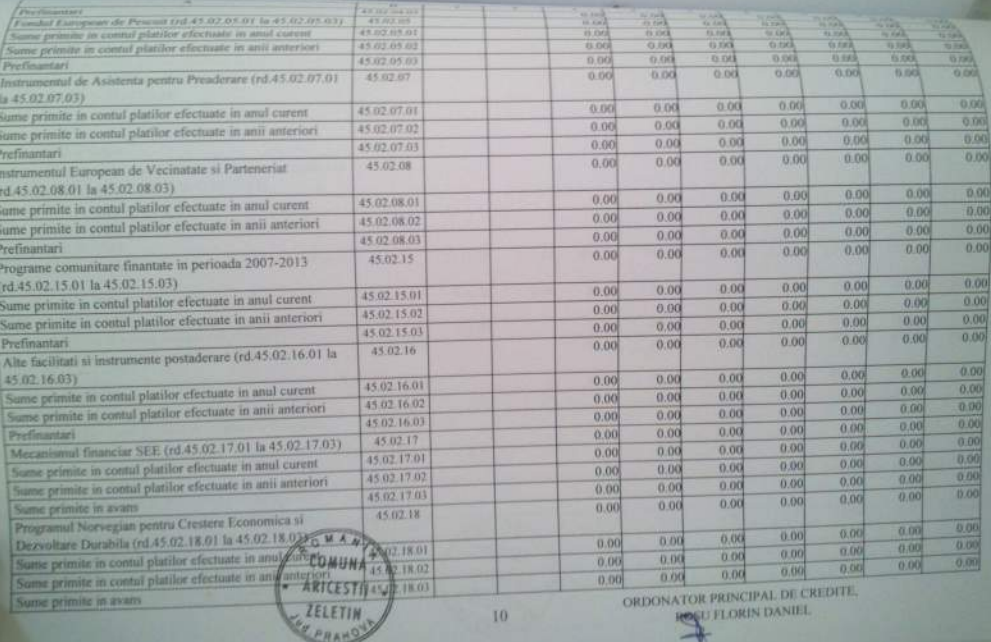

\_\_\_\_\_\_\_

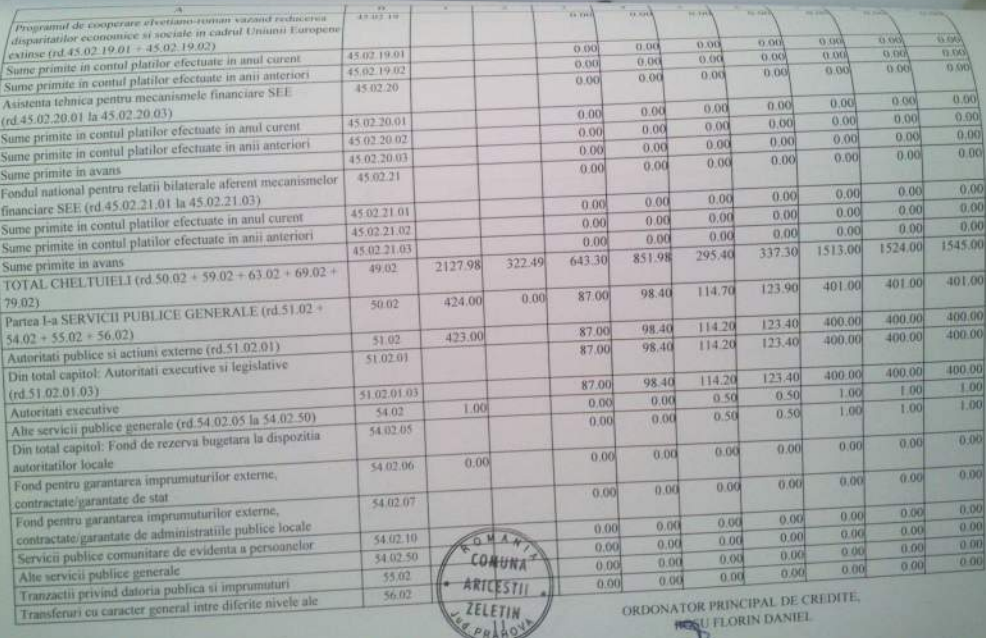

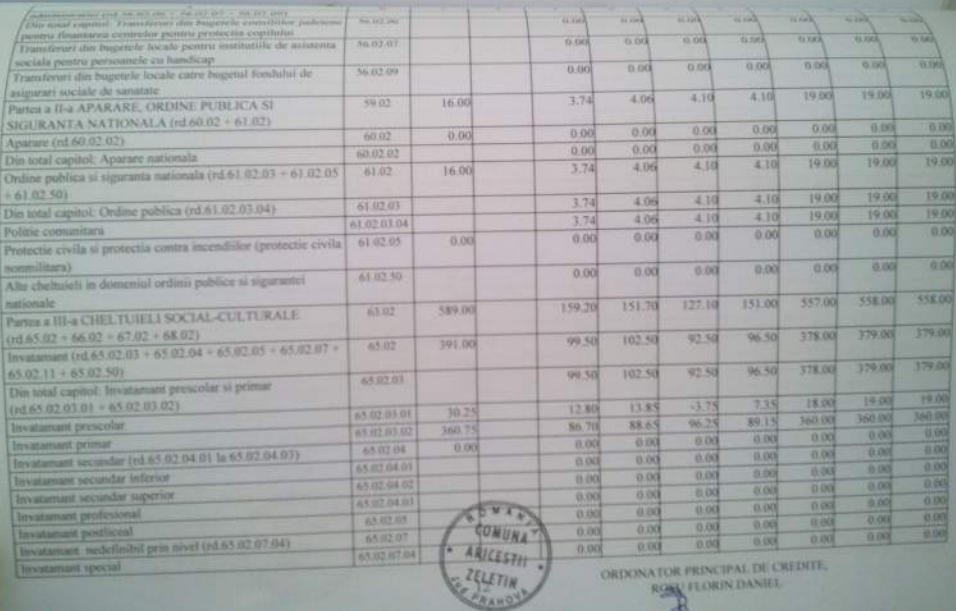

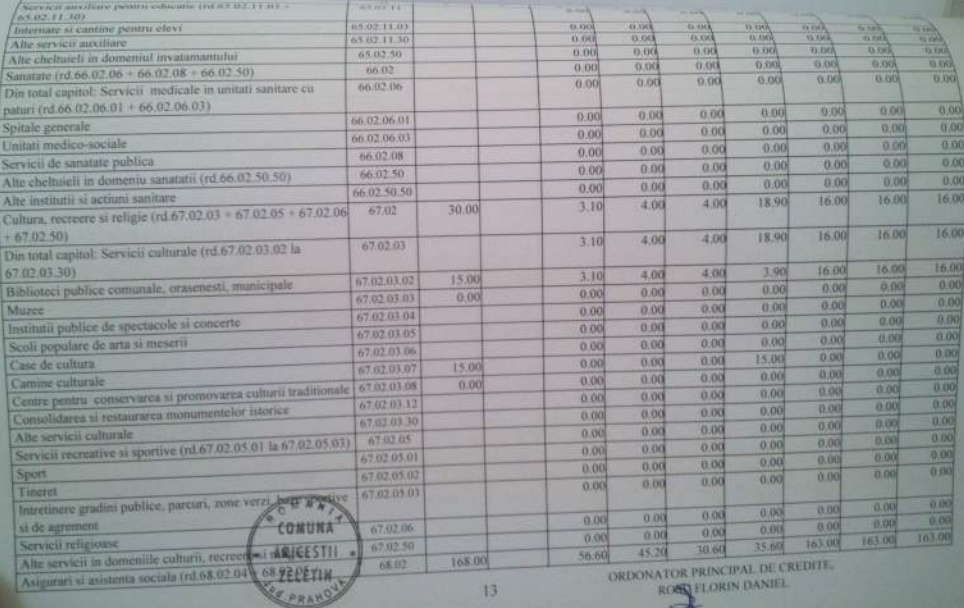

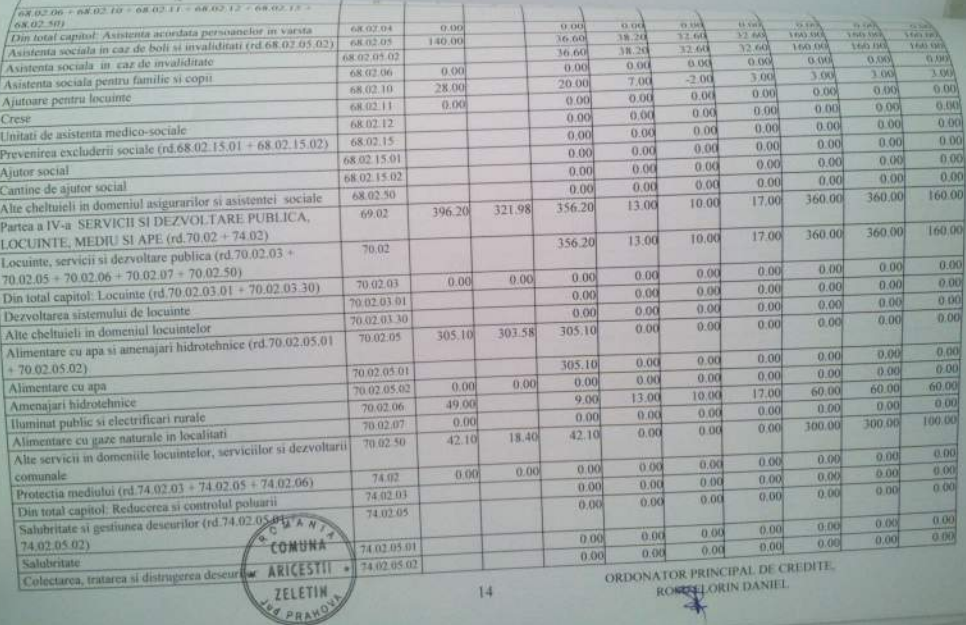

<u> The Common School (1988)</u>

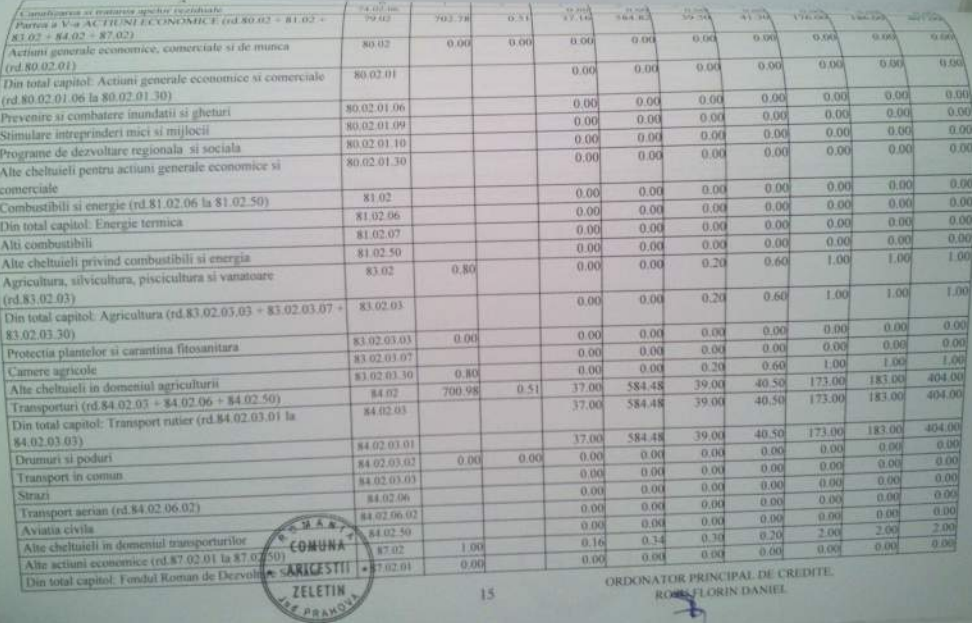

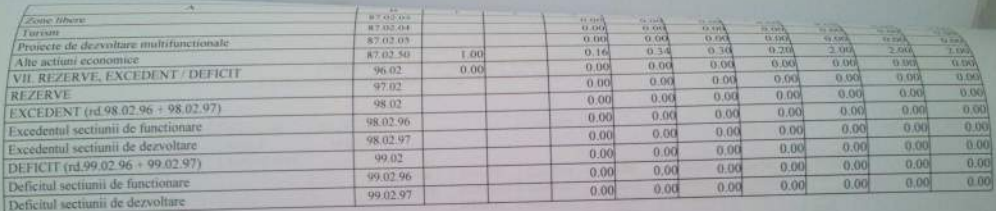

CONUNATION PRINCIPAL DE CREDITE. a

LISTA Objectivelor de investitii pe anul 2013 cu finantare partiala sau integrala de la bugetul local

men Finantate din: tati Din care: P.I.F. Cheltuieli Valoarea Valoarea Denumirea totale totala Transfetotala De la objectivelor  $N$ r. actualizata Total Alte Conf.SF Credite ruri de investitii Credite alocatii bugetul Surse crt. bancare surse buget bancare bugetare local proprii consti externe stat interne tuite  $\overline{13}$ cf. legil  $\overline{11}$  $\overline{12}$ 10  $9 = 10 + 11$  $\overline{R}$  $\overline{\tau}$ g. 985.18  $4n5$  ia 9  $\overline{\mathbf{r}}$ 985.18 τ ž 985,18 O 15029,70 15029,70 972.18 **TOTAL din care:** 972.18 972.18 5282.00 5282.00  $3,00$ 3.00 Lucrari in  $\overline{\mathbf{A}}$ 10.00 continuare  $3.00$ 10.00 9747.70 9747.70 10 00 Lucrari noi  $\overline{B}$ 985.18 Alte cheltuieli de 985,18  $\overline{c}$ 985.18 Investitii 15029,70 15029.70 **Din TOTAL** desfasurat potrivit clasificatiei pe 10.00 10.00 capitole 10.00 bugetare 10.00 ٠ 10.00 × Cap. 51.02 10.00 ۰ **AUTORITATI** × PUBLICE

 $\frac{1}{\sqrt{2}}\frac{1}{\sqrt{2}}$ 

MILLEL-

Capaci-Tor

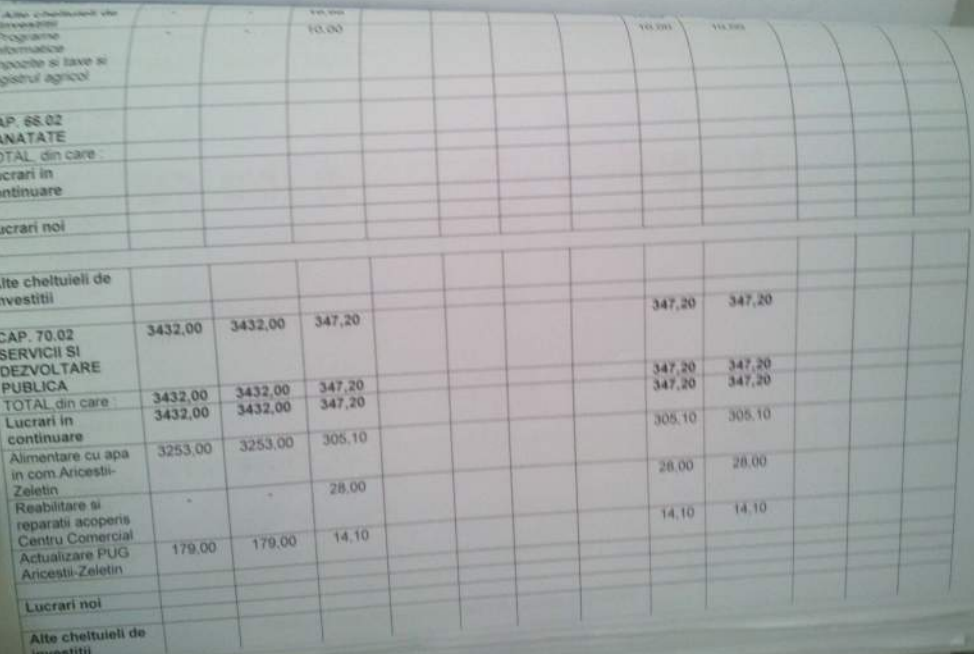

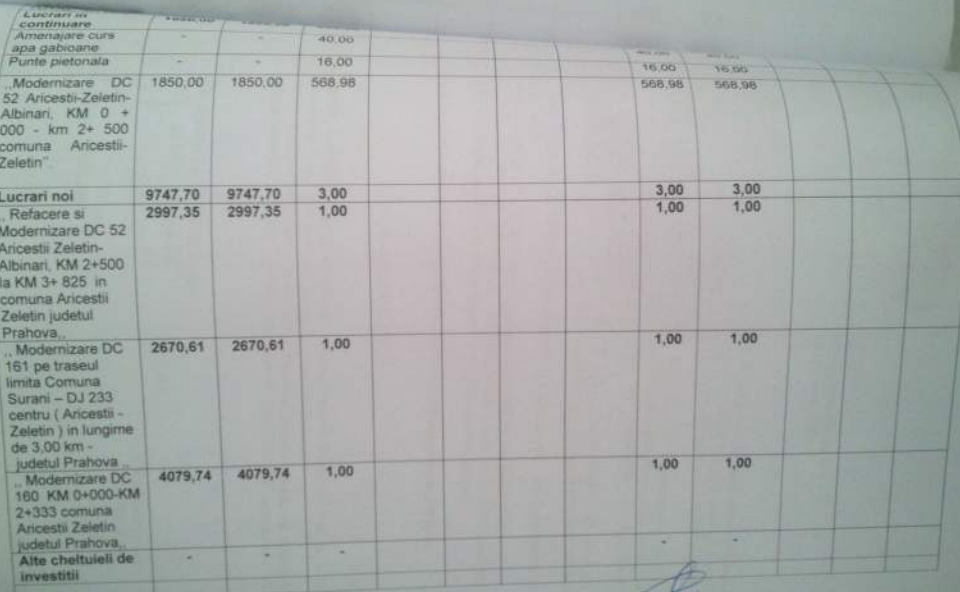

CONDUCATOR COMPARTIMENT FINANCIAR-CONTABIL

Formular. [ 11/01 ]

olle

**Pulsing administrativ tentomila: COMUNA ARICESTII ZELETIN** 

# BUGETUL LOCAL DETALIAT LA VENITURI PE CAPITOLE SI SUBCAPITOLE SI LA VALUE E CAPITOLE SI LA VALUE CHELTUIELI PE CAPITOLE, TITLURI, ARTICOLE DE CHELTUIELI SI SUBCAPTOLE PE ANUL 2013 SI ESTIMARI PENTRU ANII 2014 - 2016  $41.1075$

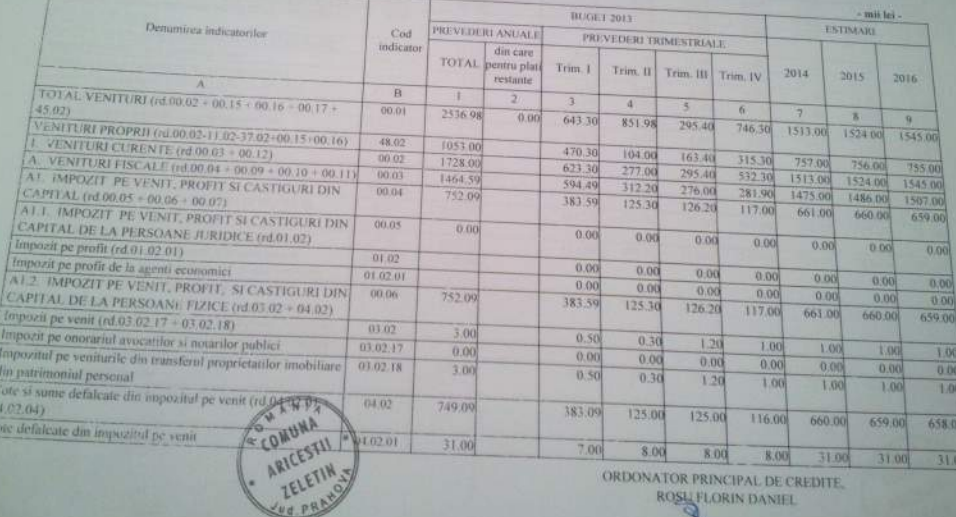

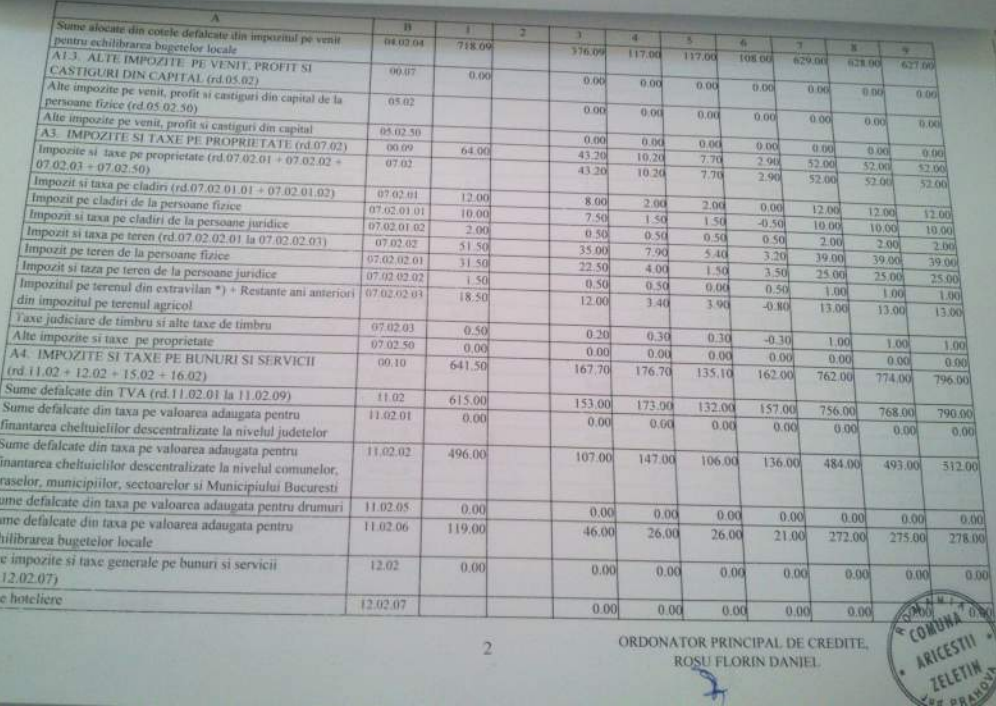

ORDONATOR PRINCIPAL DE CREDITE,

 $\overline{2}$ 

Si<br>Si<br>Si<br>Cod<br>Ali<br>(rd.<br>Tax

ROSU FLORIN DANIEL

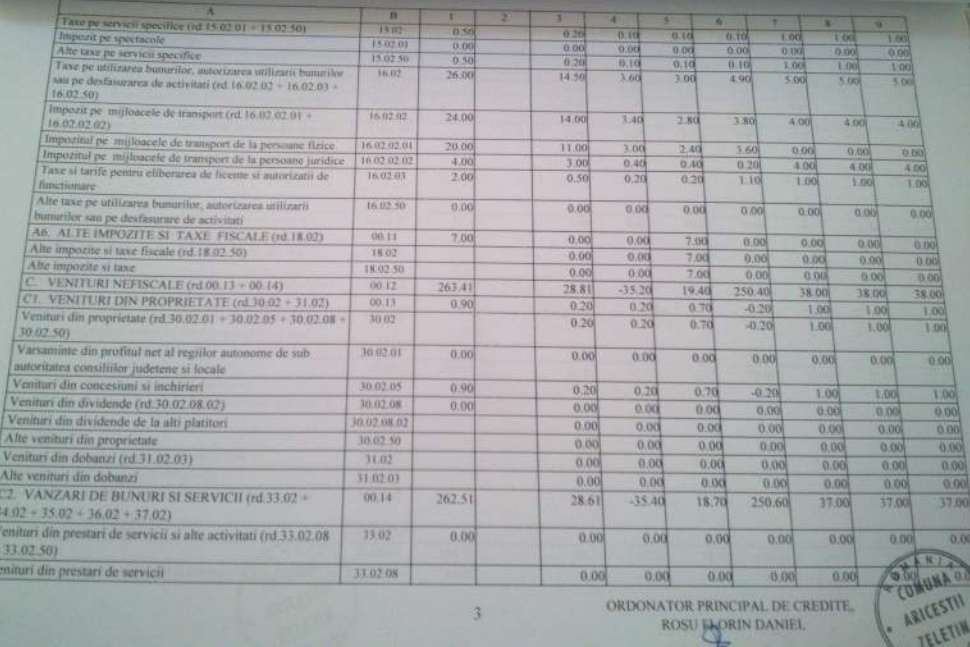

ORDONATOR PRINCIPAL DE CREDITE.

ROSU JAORIN DANIEL

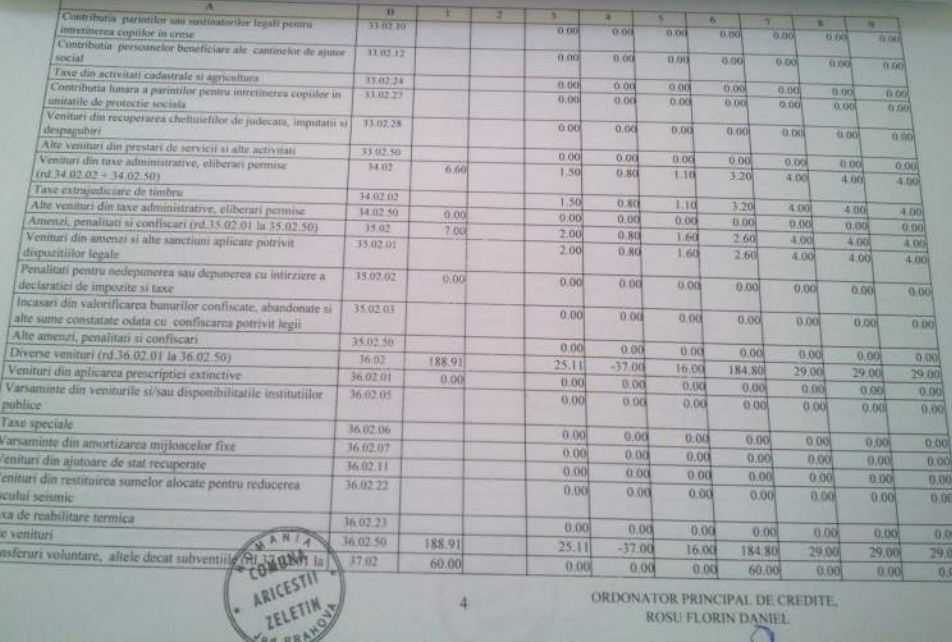

ORDONATOR PRINCIPAL DE CREDITE, ROSU FLORIN DANIEL

ä

 $\frac{|\Lambda|}{n}$ 

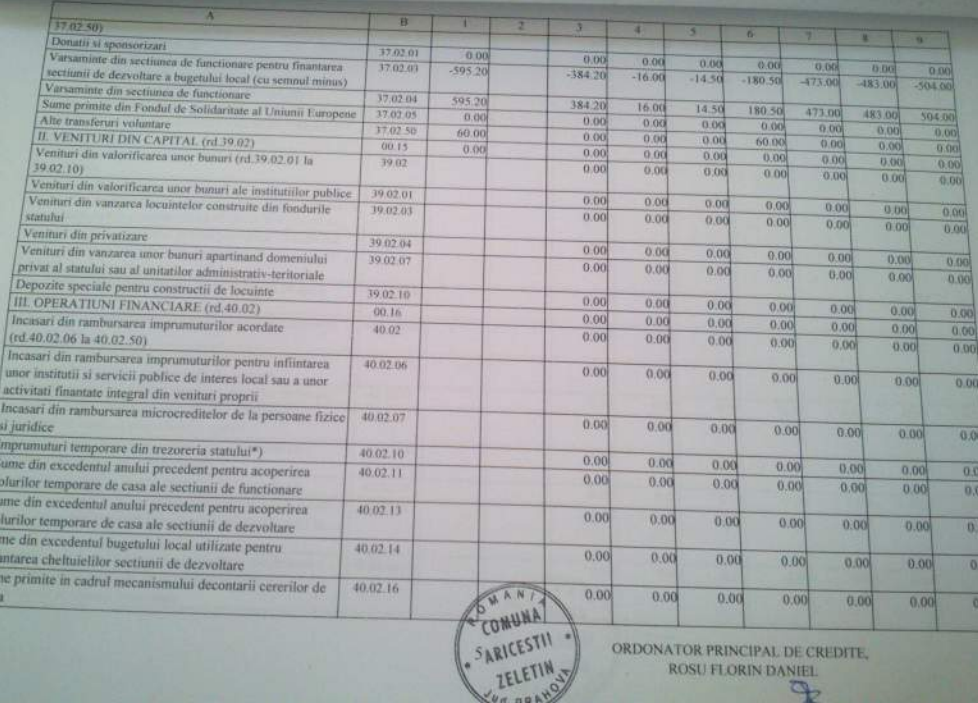

S fin plat

> ORDONATOR PRINCIPAL DE CREDITE, ROSU FLORIN DANIEL

 $\sigma$ 

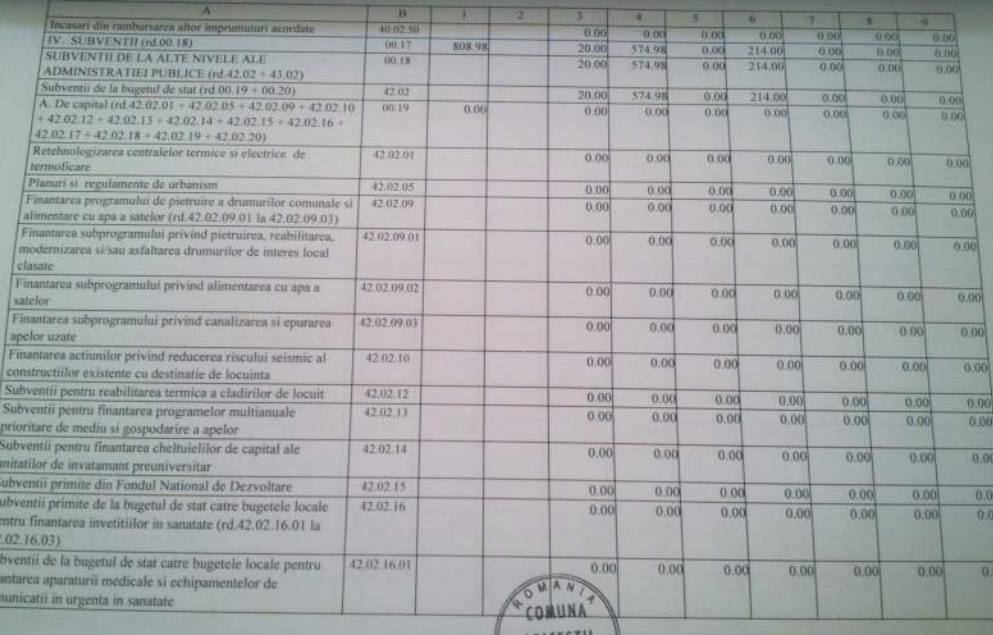

|p Li Si cor

> ARICESTII \*DRDONATOR PRINCIPAL DE CREDITE. ROSU FLORIN DANIEL

۱e ZELETIN

 $6$ 

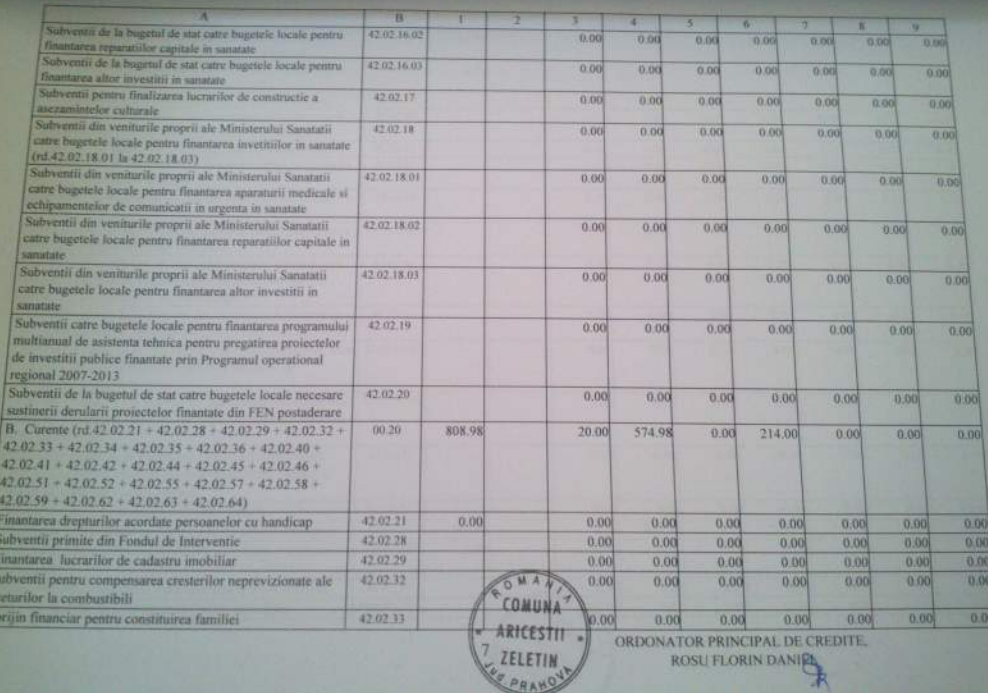

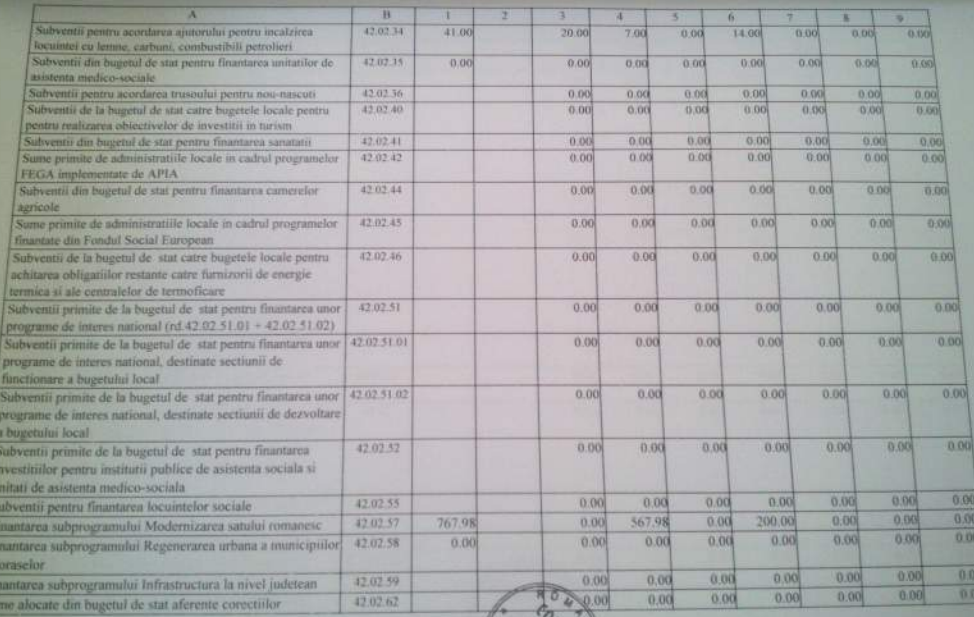

SE TE CESS

H

**September 1975** 

ORDONATOR PRINCIPAL DE CREDITE.

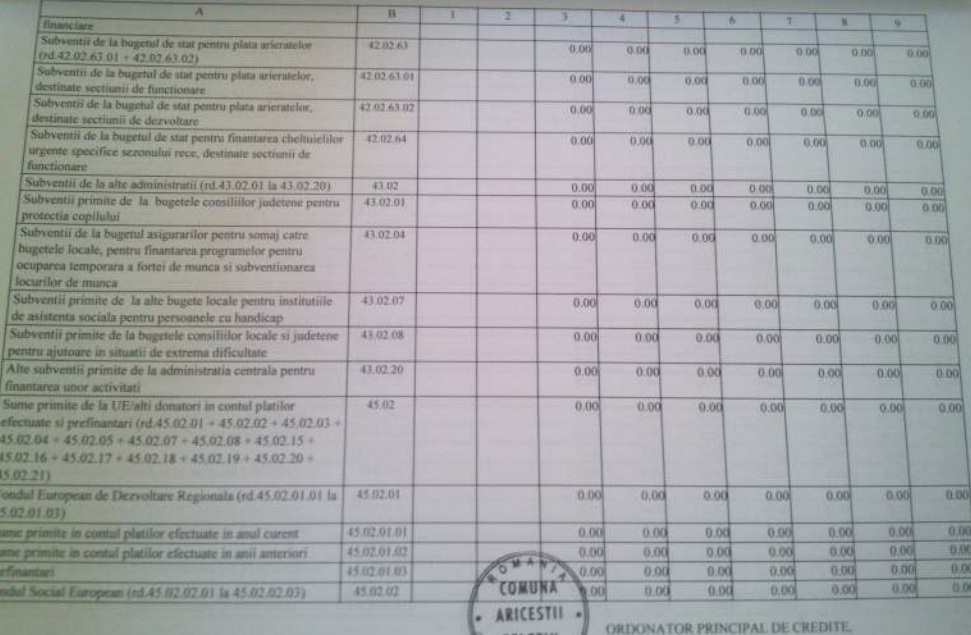

**ROSU FLORIN DANIER** 

ZELETIN

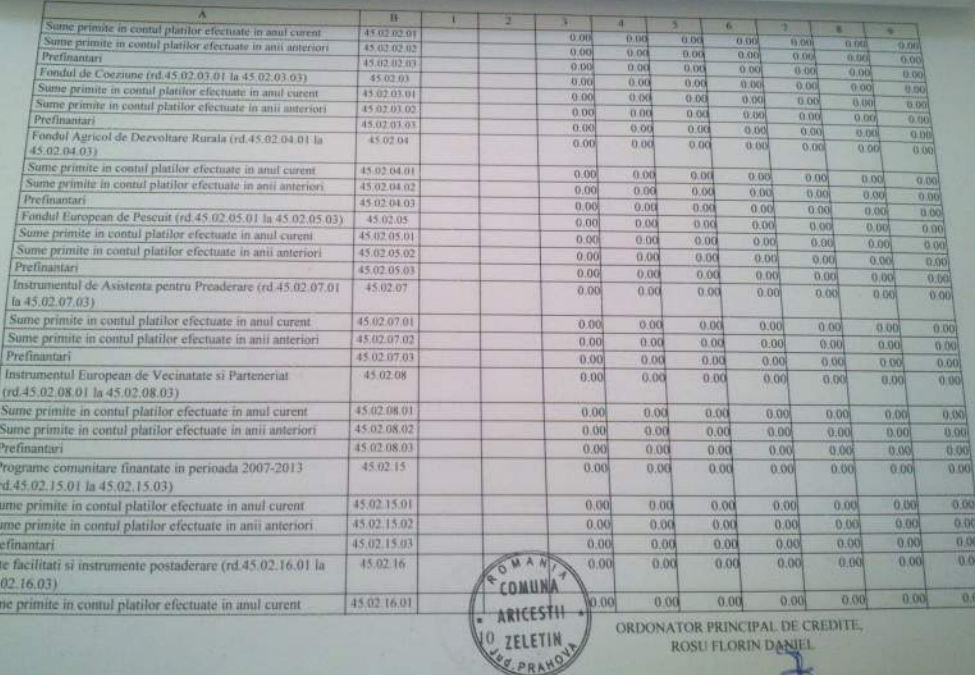

ᆠ

P<br>A<br>45

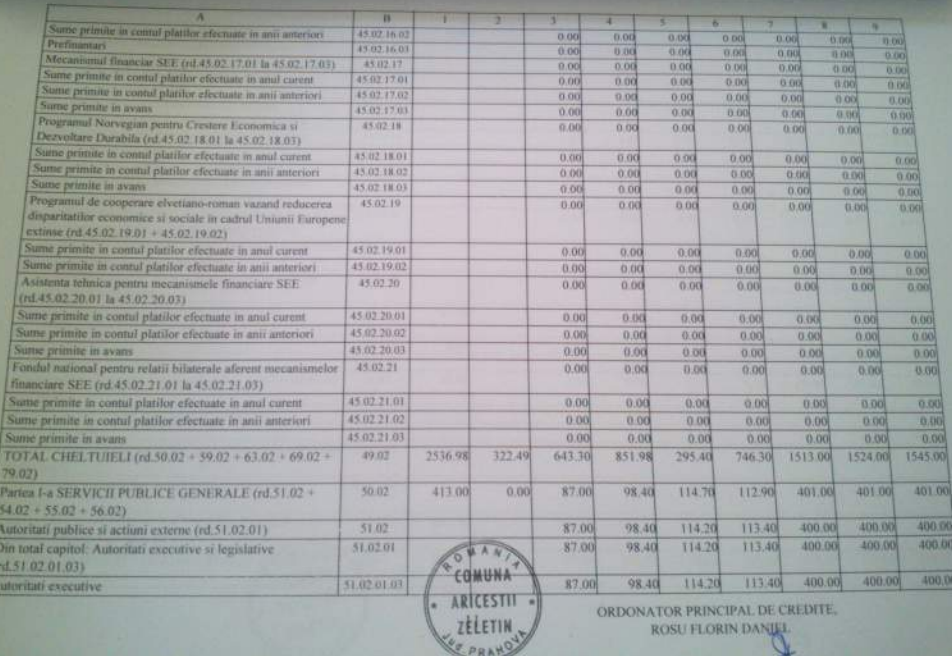

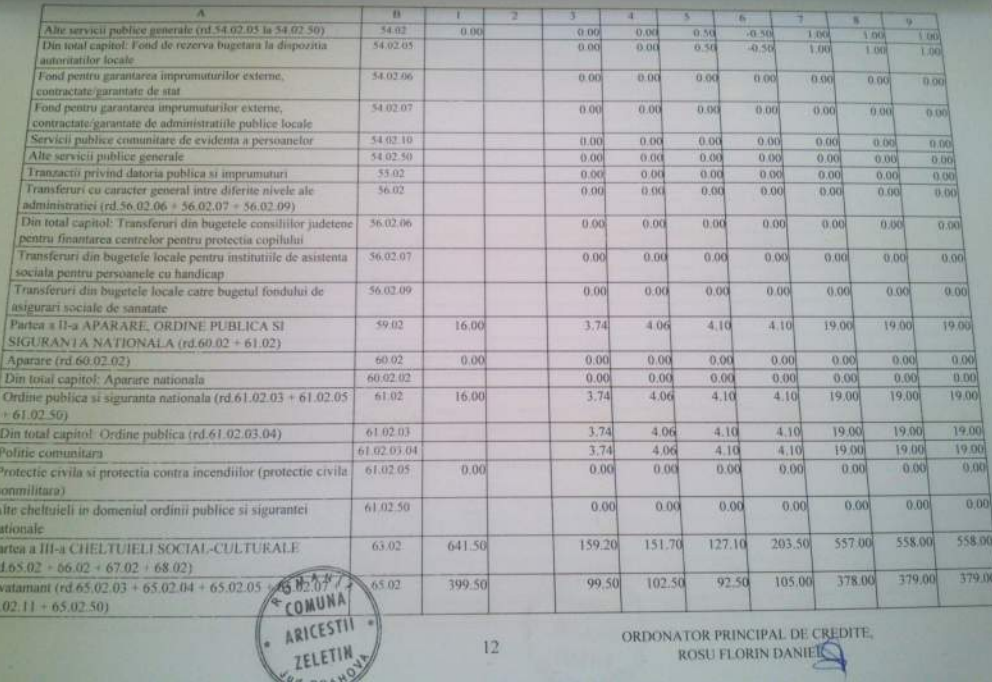

a

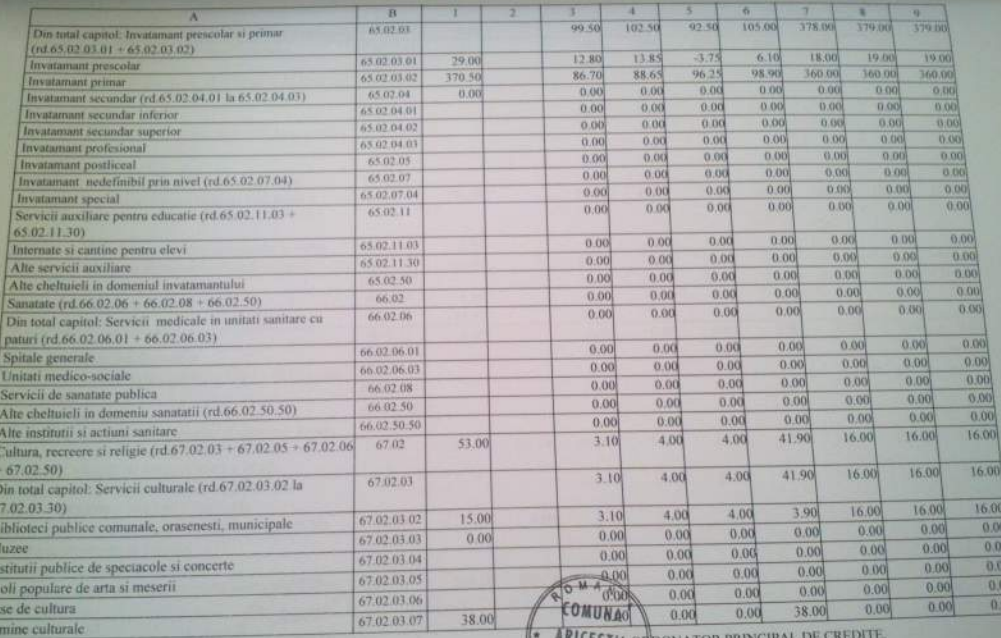

**STII QRDONATOR PRINCIPAL DE CH** 13 VELETIN

 $rac{B}{Im}$ 

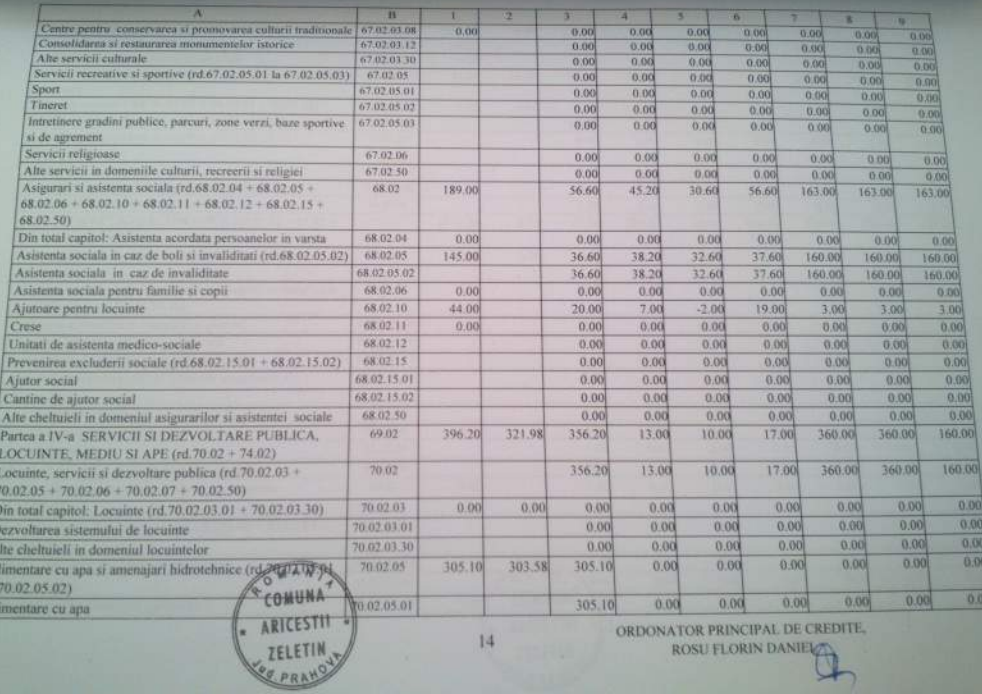

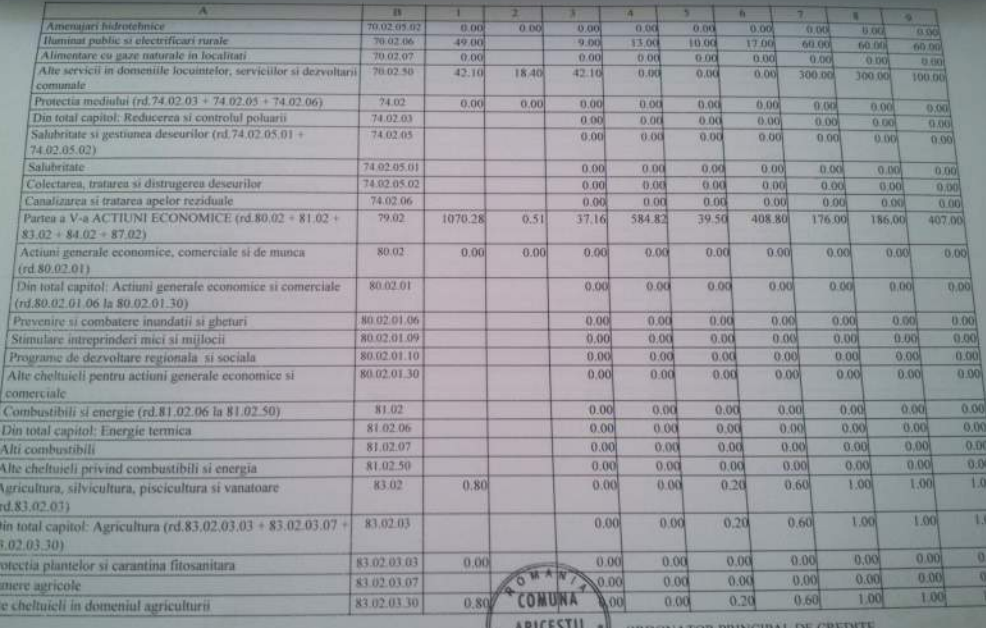

ORDONATOR PRINCIPAL DE CRE  $101552$ ZELETIN

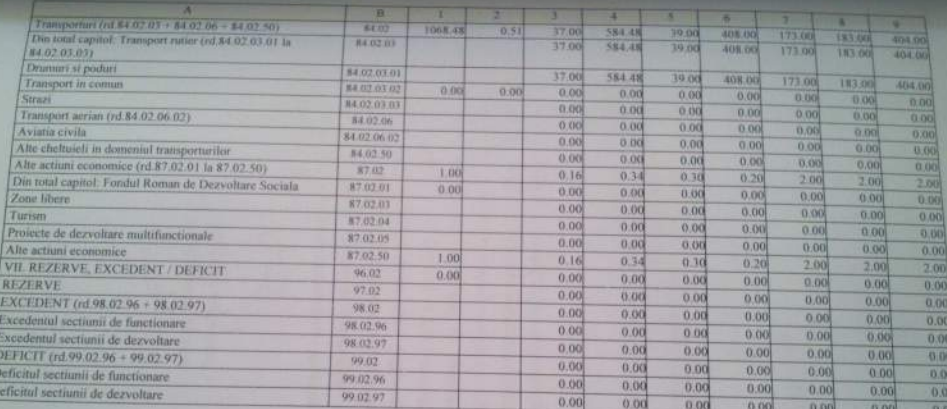

ORDONATOR PRINCIPAL DE CREDIT COMUNAT

Ordonator principal de coreifa - 2 COMUNE **ARICESTIT** Data: 29.11.2013

my

**LISTA** Objectivelor de investitii pe anul 2013<br>cu finantare partiala sau integrala de la bugetul local

| Nr.            | ___________<br>oblectivelor<br>de investitii                                 | Valoarea<br>totala<br>Conf.SF<br>$\overline{2}$ | Valoarea<br>totala<br>actualizata | Cheltuieli<br>totale | $+$ mii lei $\ddot{}$<br>Finantate din: |                               |                               |                                                |                               |                           |                                   |                 |             |
|----------------|------------------------------------------------------------------------------|-------------------------------------------------|-----------------------------------|----------------------|-----------------------------------------|-------------------------------|-------------------------------|------------------------------------------------|-------------------------------|---------------------------|-----------------------------------|-----------------|-------------|
| crt.           |                                                                              |                                                 |                                   |                      |                                         |                               |                               |                                                |                               | Din care:                 |                                   | Cana-<br>citati | Ter-<br>men |
| $\overline{0}$ |                                                                              |                                                 |                                   |                      | Surto<br>proprii                        | Credite<br>bancare<br>interne | Credite<br>bancare<br>externe | Alte<br>Surse<br>consti-<br>tuite<br>cf. legil | Total<br>alocatii<br>bugetare | De la<br>bugetul<br>focal | Transfe-<br>ruri<br>buget<br>atat |                 | P.I.F.      |
|                | <b>TOTAL din care:</b>                                                       |                                                 | ā                                 | $4 = 51 = 9$         | $\overline{5}$                          | 客                             | $\overline{z}$                | 8                                              | $9 = 10 + 11$                 | 10                        |                                   |                 |             |
| A.             |                                                                              | 15029.70                                        | 15029,70                          | 1363,18              |                                         |                               |                               |                                                | 1363,18                       | 1363,18                   | 11                                | 12              | 13          |
|                | Lucran in<br>continuare                                                      | 5282.00                                         | 5282,00                           | 972.18               |                                         |                               |                               |                                                | 972.18                        | 972.18                    |                                   |                 |             |
| <b>B.</b>      | Lucran noi                                                                   | 9767.70                                         | 9767,70                           | 383.50               |                                         |                               |                               |                                                |                               |                           |                                   |                 |             |
| $\mathbf{C}$   | Alte cheituieli de<br>Investiti                                              |                                                 |                                   | 7.50                 |                                         |                               |                               |                                                | 383.50<br>7.50                | 383 50<br>7.50            |                                   |                 |             |
|                | Din TOTAL<br>desfasurat<br>potrivit<br>clasificatiel pe<br>capitole bugetare | 15029.70                                        | 15029,70                          | 1363, 18             |                                         |                               |                               |                                                | 1363.18                       | 1363.18                   |                                   |                 |             |
|                | CAP. 51.02                                                                   | ÷                                               | ×                                 | 7.50                 |                                         |                               |                               |                                                | 7,50                          | 7.50                      |                                   |                 |             |
|                | <b>AUTORITATI</b><br><b>PUBLICE</b>                                          |                                                 | u                                 | 7,50                 |                                         |                               |                               |                                                | 7,50                          | 7.50                      |                                   |                 |             |
|                | Total din care                                                               |                                                 |                                   | 7,50                 |                                         |                               |                               |                                                | 7,50                          | 7.50                      |                                   |                 |             |

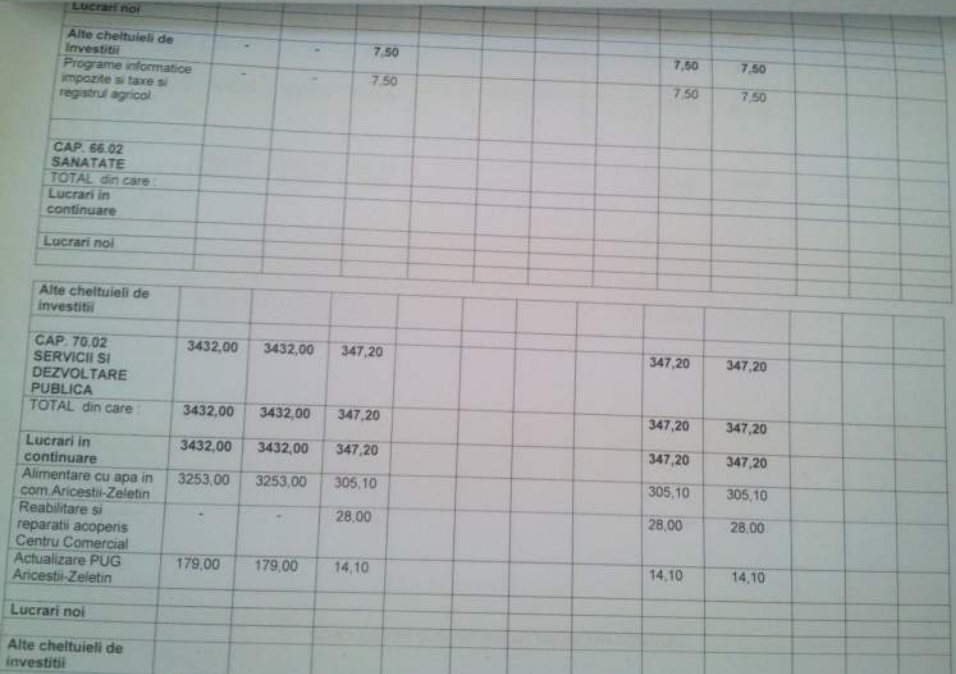

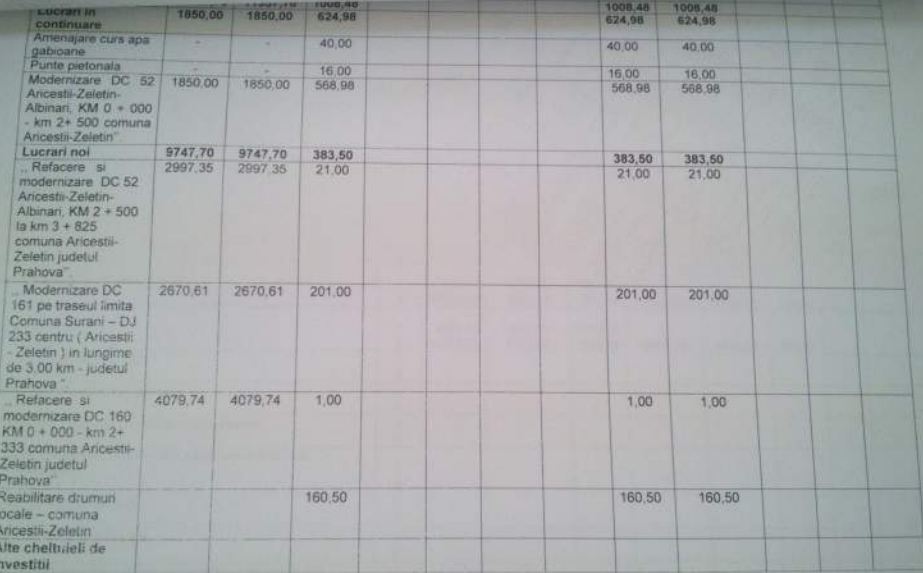

CONDUCATOR COMPARTIMENT FINANCIAR-CONTABIL